## Advanced microsoft excel tutorial free

## **CLICK HERE TO DOWNLOAD**

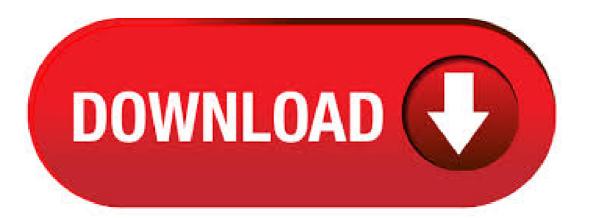

Webucator's free Advanced Microsoft Excel tutorial is based on Webucator's Advanced Microsoft Excel Training course. Advanced Excel is a comprehensive tutorial that provides a good insight into the latest and advanced features available in Microsoft Excel It has plenty of screenshots that explain how to use a particular feature, in a step-by-step manner. Audience. This tutorial has been designed for all those readers who depend heavily on MS-Excel to prepare charts, tables, and professional reports. Top 25 Microsoft Excel Advanced Formulas: Hands-on Tutorial: If you'd like to have the majority of the information you need in one place, paying for a Udemy course may be sensible. This one has had over 9, students enrolled, with courses for mastering the top 25 most advanced math formulas in Excel. Get more done at home and at work. Find out how our Office training courses can help you harness the power of Word, Excel, PowerPoint, and more. If you're an Excel beginner (or an intermediate) and want to learn Excel, this is the perfect place for you to start. This page gives you access to a completely FREE Online Excel Training (26 video lessons with 12+ hours of learning). These advanced Excel formulas are critical to know and will take your financial analysis skills to the next level. Advanced Excel functions you must know. Learn the top 10 Excel formulas every world-class financial analyst uses on a regular basis. These skills will improve your spreadsheet work in any career. Download free PDF Excel Learning Course. This tutorial teaches Microsoft Excel basics. Although knowledge of how to navigate in a Windows environment is helpful, this tutorial was created for the computer novice. Evaluation: 0 (0 votes) Téléchargements: 55 Taille: Kb. You can get started completely free. Our acclaimed free Basic Skills Excel Tutorial is used by schools, colleges, universities and industry to train Excel fundamentals. Most students can complete this course in five hours or less. By the end of the free Basic Skills book you'll be able to create your own formulas using functions from Excel's vast function library. Advanced Excel Video Tutorials with Mr. Excel, Bill Jelen. In the blog Awesome Excel Basic and Intermediate Training for Free I told you about Bill Jelen's record breaking 1,+ Excel tutorials on YouTube. Most are short and concise, but they are all clear and well-done. Bill chunks them into topic segments so you can get just what you need. Microsoft Excel Tutorials: Including Free Practice Exercises!. Right below you find + Excel-tutorials. All tutorials are super practical and include free exercises. Simply download the included sample file and start practicing your Excel skills today! This Excel video lesson is about the Experience Level 1 Math and Statistical Functions in Excel. Here is the level 1 function list extract from the Master Workbook that goes along with the video lesson. Advanced Excel i About the Tutorial Advanced Excel is a comprehensive tutorial that provides a good insight into the latest and advanced features available in Microsoft Excel It has plenty of screenshots that explain how to use a particular feature, in a stepby-step manner. Audience. 11 Places to Learn Microsoft Excel for Free That Will Make You Jump for Joy Some of the more advanced features must be purchased, but you can go a . They have been tested using Microsoft® Office XP or version and are likely to work well with MS Office and Ms Office, up to the current version. These Excel programs are our business solutions to help organizations from big Multi-National Corporations (MNCs) to Small Medium Enterprises (SMEs) improve their operational. Microsoft Excel is one of the most popular software applications worldwide and is part of the Microsoft Office productivity suite. This course will help you switch to Excel from a previous version of the software, and will give you a thorough knowledge and understanding of Excel and its applications if you have never used it before. Excel Tutorials: Beginner to Advanced The following links describe a set of excel tutorials which are useful for learning basic, intermediate and advanced MS Excel. It includes tutorials about useful excel functions, excel macros, excel charts, excel dashboard, Infographics with Excel. Advanced Excel Tutorial (Formulas, macros, programming VBA Excel and VBA Excel Controls' Properties and VBA Code), training in PDF for free download. Webucator's free Advanced Microsoft Word tutorial is based on Webucator's Advanced Microsoft Word Training course. Whether you're new to Office or simply want to refresh your skills, you're in the right place. Our lessons offer a mix of text, video, interactives, and challenges to practice what you learn. In this free Excel tutorial, you will learn all the tips, tricks, shortcuts, functions and formulas you need to be an Excel power user. This free Excel course is designed specifically for spreadsheet users who are already performing professional financial analysis and financial modeling or . Our Free Tutorials. Get Started Now! Microsoft Word. Word Word Basics Word Basics / Word Basics Microsoft Excel. Microsoft Excel Tutorial — Free and Online. Author: Sharlie Last modified: January 3 Lesson 1: Introduction to Excel. The Excel Window. Download free Microsoft Excel advanced Tutorial, course tutorial training, a PDF file in 87 pages for beginners. This lesson went over many of the advanced features in Excel. We started with timesaving interface customization features which included the ability to add a tab in the ribbon, customize the status bar, navigate to multiple. Take advantage of this course called Microsoft Excel Advanced - Tutorial to improve your Office skills and better understand Excel. This course is adapted to your level as well as all Excel pdf courses to better enrich your knowledge.. All you need to do is download the training document, open it and start learning Excel for free.. This tutorial has been prepared for the beginners to. A global team of 30+ experts has compiled this list of 15 Best + Free Microsoft Excel Training, Courses, classes, certifications, tutorials and programs for This list contains both free and paid resources that will help you learn Microsoft Excel and are perfect for . Advanced ykuqakoc.podarokideal.ru - Free download Ebook, Handbook, Textbook, User Guide PDF files on the internet quickly and easily. Learn Excel With Assignments And Case Studies Advanced Excel Pdf Advanced Excel Advanced Microsoft Excel Advanced Excel Tutorials Advanced Excel Formulas Pdf Excel Advanced Advanced Data Validation In Excel Ex · This course teaches you basic to advance concepts of Microsoft Excel. This tutorial cover in-depth lessons on how to use various Excel formulas, Tables and Charts for managing small to large scale business process. Modern workplace training. Learn how to get more work done, from anywhere on any device with Microsoft and Windows Discover how industry professionals leverage Microsoft to communicate, collaborate, and improve productivity across the team and organization. Microsoft Excel - Excel from Beginner to Advanced (, ratings) Course Ratings are calculated from individual students' ratings and a variety of other signals, like age of rating and reliability, to ensure that they reflect course quality fairly and accurately. Now a days, many jobs require advanced Excel skills, Naturally, you are interested to know what are these Advanced Excel Skills? Based on my experience of training more than 10, students in various online & physical training programs, the following 9 areas form the core of advanced Excel. 1. Advanced Formulas 2. Data, Power Query, Tables & Formatting 3. Microsoft Excel Advanced: Participant Guide 7 8. Using the Autofill handle, drag the formula down to F Figure 9 Data Validation Data validation is an Excel feature that you can use to define restrictions on what data can or should be entered in a cell. You can configure data validation to prevent users from entering data that is not valid. 1. Microsoft Excel is the world's most famous and widely used spreadsheet editing ykuqakoc.podarokideal.rually developed by the Microsoft in , this software received numerous expansions of capabilities, making it the go-to source for spreadsheet editing, use of graphing tools, pivot tables, macro programming, and much ykuqakoc.podarokideal.ruble today on all modern platforms, including Windows, MacOS, Android. F1 Displays the Microsoft Office Excel Help

task pane. CTRL+F1 displays or hides the Ribbon, a component of the Microsoft Office Fluent user interface. ALT+F1 creates a chart of the data in the current range. ALT+SHIFT+F1 inserts a new worksheet. F2 Edits the active cell and positions the insertion point at the end of the cell contents. Learn Microsoft Excel / From the Basics to VBA with this Huge 7-Course Bundle Includes courses: Microsoft Excel - Beginners, Microsoft Excel Advanced, VBA for Beginners & Intermediate VBA Also includes editions as a bonus: The Excel Beginner Cour read more. Free download Microsoft Excel - Advanced Formulas and Functions for Excel. This tutorial/course is created by NILC Training, Master Excel formulas & functions with Microsoft Excel instructor Richard Walters. Suitable for Excel // This tutorial/course has been retrieved from Udemy which you can download for absolutely free. Excel's traditional formulas do not work on filtered data since the function will be performed on both the hidden and visible cells. To perform functions on filtered data one must use the subtotal function. The syntax is SUBTOTAL function num. range reference1, range reference2,.)The following functions may be performed with the subtotal. Computer PDF is here to help you learn programs, enhance your knowledge in computer security, databases, office, automation, analytics and IT in general. Feel free to download our IT tutorials and guide documents and learn the joy of free learning. Evolution . #6 – SUMIF Formula in Excel. In some analyses, you might need to filter some observations when applying the sum or count function. In such cases, this advanced excel SUMIF function in excel is at our rescue. It filters all the observations based on certain conditions given in this advanced excel formula and sums up them. Ex. 1""!!Advanced!Excel! Formulas!:!Functions!! "Being able to work with Excel Formulas can take your experience with the program to anew" level. "Formulas" are "the "basic. Excel Formulas & Functions Examples; 50 Things You Can Do With Excel Power Query; Free Excel Webinar Online Training Courses; The Best Microsoft Excel Tips & Tricks in! New Excel Formulas in OFFICE FILTER, RANDARRAY, SEQUENCE, SORT, SORTBY and UNIQUE! Videos are recorded in Microsoft Excel, 20 for PC, and where the user interface is significantly different, Excel videos are provided too. If you haven't used Excel before, try our Basic course, or the beginner to advanced lessons in our combined Basic and Advanced course.

https://docs.google.com/viewer?a=v&pid=sites&srcid=ZGVmYXVsdGRvbWFpbnxnNXN5cjVkeXJ8Z3g6NzI4ZmUzZGEwYjJIMWNmYw

https://docs.google.com/viewer?a=v&pid=sites&srcid=ZGVmYXVsdGRvbWFpbnxncjVneGRnZXh8Z3g6NzE3ZTRiY2QwNjA0MDFhYQ

https://docs.google.com/viewer?a=v&pid=sites&srcid=ZGVmYXVsdGRvbWFpbnxiczVleWdkfGd4OjUyYzFjZWQzY2ZhNzI3MzM

https://img0.liveinternet.ru/images/attach/d/2//6968/6968089 xpadder tutorial v53 free ps2 controller.pdf

https://img0.liveinternet.ru/images/attach/d/2//6962/6962781 mp3 cepat dan gratis.pdf

https://img1.liveinternet.ru/images/attach/d/2//7001/7001608 windows 81 pt pro iso direct link.pdf

https://docs.google.com/viewer?a=v&pid=sites&srcid=ZGVmYXVsdGRvbWFpbnxmenc0M3Q0c3xneDoyN2U3NDNjMDVkNDJjOGl2

https://img1.liveinternet.ru/images/attach/d/2//6819/6819384\_photoscape\_free\_for\_windows\_7\_cnet.pdf

https://img1.liveinternet.ru/images/attach/d/2//6857/6857547 game of halo 2.pdf

https://docs.google.com/viewer?a=v&pid=sites&srcid=ZGVmYXVsdGRvbWFpbnxnNWVnZHhmdHxneDoxMDIzYmRIMDJjY2Q3OTQ4

https://docs.google.com/viewer?a=v&pid=sites&srcid=ZGVmYXVsdGRvbWFpbnx2Z2Q0dGdlNXN4fGd4OmU4NDg1MDNjOTc4MGI2Mg